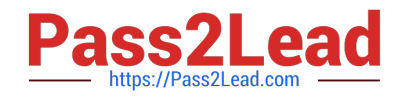

# **C2090-424Q&As**

InfoSphere DataStage v11.3

# **Pass IBM C2090-424 Exam with 100% Guarantee**

Free Download Real Questions & Answers **PDF** and **VCE** file from:

**https://www.pass2lead.com/c2090-424.html**

100% Passing Guarantee 100% Money Back Assurance

Following Questions and Answers are all new published by IBM Official Exam Center

**C** Instant Download After Purchase

**83 100% Money Back Guarantee** 

365 Days Free Update

800,000+ Satisfied Customers  $\epsilon$  of

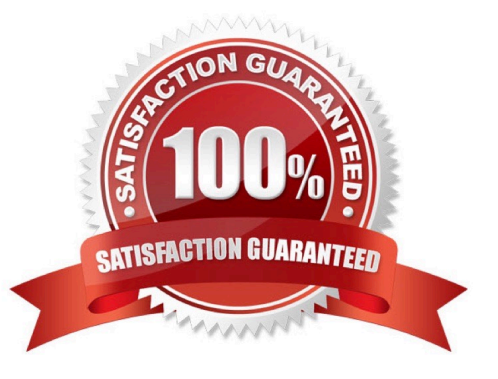

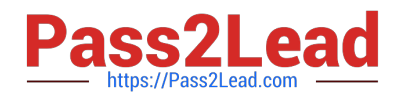

### **QUESTION 1**

Which statement about the ISD input stage is NOT TRUE?

- A. A job must have zero or one ISD input stages
- B. A job with an ISD input stage must have an ISD output stage
- C. Buffer size and timeout values can be supplied as job parameters
- D. Text over JMS binding is only available if you are using Network Deployment

Correct Answer: D

# **QUESTION 2**

In order to collect operational metadata, you must do which of the following?

A. Enable "Generate operational metadata" in the Execution tab of the job properties using the Designer client

B. Enable "Generate operational metadata" in the General tab of the project properties using the Director client

C. Enable "Record job performance data" in the General tab of the project properties using the Administrator client

D. Enable "Generate operational metadata" in the General tab of the Job Run Options dialog box in the Director client

Correct Answer: C

#### **QUESTION 3**

You want to retain the record with the largest value in the TotalAmount column for each CustID and ProductType using a Remove Duplicates stage. How can this be accomplished?

- A. Hash partition on TotalAmount. Sort on CustID, ProductType and TotalAmount
- B. Hash partition on ProductType. Sort on CustID, ProductType and TotalAmount
- C. Hash partition on CustID and ProductType. Sort on CustID, ProductType and TotalAmount
- D. Hash partition on CustID, ProductType and TotalAmount. Sort on CustID, ProductType and TotalAmount

Correct Answer: C

# **QUESTION 4**

Which of the following is TRUE when using a data set created with a 4 node config file?

A. Data sets are operating system files

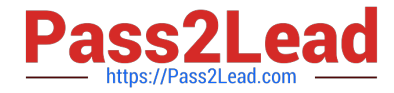

- B. Data is stored in a non-persistent form
- C. The data set control file holds all your data

D. A Data Set stage can have 1 input link and multiple output links

Correct Answer: B

# **QUESTION 5**

Which of the following is TRUE about Transformer Stage when \$APT\_TRANSFORM\_COMPILE\_OLD\_NULL\_HANDLING is set?

A. A Modify Operator is inserted at run time before a Transformer stage to handle null values

B. If an input column that is used in the derivation expression of an output column contains a null value, then the resulting output column contains a null.

C. If an input column that is used in the derivation expression of an output column contains a null value, then that row will be dropped or, if a reject link had been defined, rejected

D. If an input column that is used in the derivation expression of an output column contains a null value, then the resulting output column will be calculated ignoring the Null value.

Correct Answer: C

# **QUESTION 6**

In order to use Cognos TM1 Connector, which statement is TRUE?

A. Installing the Cognos TM1 API component alone is sufficient.

B. Import the IBM Cognos TM1 certificate and create a property file that stores truststore password

C. Install the Cognos TM1 API component and create a property file that stores truststore password

D. Install the Cognos TM1 API component and import the IBM Cognos TM1 certificate and create a property file that stores truststore password

Correct Answer: D

# **QUESTION 7**

Which statement about shared containers is TRUE?

- A. A shared container is an independently compiled unit
- B. A local container can be converted to a shared container
- C. A shared container can be converted to a local container

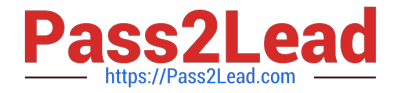

D. A container cannot be created by selecting a group of stages and links in a job

Correct Answer: B

# **QUESTION 8**

What is the primary advantage of creating data rules within Information Analyzer as opposed to creating them within the Data Rules stage?

A. Data rules cannot be created within the Data Rules stage. They must first be created in Information Analyzer before they can be used in the Data Rules stage.

B. Rules created within Information Analyzer can be tested and debugged on non-operational data in a testing environment before they are put into production.

C. Rules created in the DataStage Data Rules stage have to be compiled into an executable form before they can be used.

D. The variables in rules created in DataStage Data Rules stage must first be bound to data columns or literals before they can be run.

### Correct Answer: B

# **QUESTION 9**

Which of the following locations will allow you to obtain a job\\'s runtime logs? (Choose two.)

- A. Designer
- B. ISManager
- C. Workload Manager
- D. Operations Console
- E. Performance Monitor

Correct Answer: CE

# **QUESTION 10**

Your job aggregates data before writing the results out to a DB2 table. You have since learned that this job will be required to aggregate very large amounts of data. To ensure high performance you create a new, non-default configuration file for the job that defines a node pool named "highperfnodes" that includes only nodes with very high processing power.

What additional design changes do you need to make to the job to ensure that it aggregates the data using the "highperfnodes" pool? (Choose two.)

A. Select the "highperfnodes" pool in the Execution tab of the Job Properties window

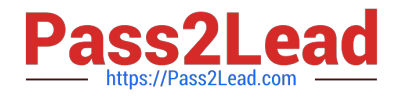

- B. Add the \$APT\_CONFIG\_FILE environment variable as an additional job parameter
- C. Add a Sort stage before the Aggregator stage to sort the data before the data is aggregated
- D. Change properties in the Aggregator stage to force it to use the nodes in the appropriate pool
- E. Change properties in the Aggregator stage to force it to use the new non-default configuration file

Correct Answer: AD

# **QUESTION 11**

Your job consists of a DB2 Connector stage followed by a Sort stage followed by a Transformer stage followed by another DB2 Connector stage. The following two Balanced Optimizer options have been selected: Push processing to data sources Push processing to data targets The following two Balanced Optimizer options have NOT been selected: Push data reduction processing to data targets Push all processing into the (target) data server Assuming the job design allows for maximum optimization, what does the optimized job design look like?

A. Row Generator stage followed by a DB2 Connector stage

- B. DB2 Connector stage followed by a DB2 Connector stage
- C. DB2 stage followed by a Transformer stage followed by a DB2 Connector stage

D. DB2 Connector stage followed by a Sort stage followed by a Transformer stage followed by another DB2 Connector stage

Correct Answer: A

### **QUESTION 12**

A job consist of Sequential File Stage -> Copy Stage using auto partitioning -> Sequential File stage. We need the target Sequential File stage rows to be in the same order as the source file. Which collection algorithm should be chosen in the target Sequential File stage?

- A. Auto
- B. Same
- C. Round robin
- D. Sorted merge

Correct Answer: D

# **QUESTION 13**

Which client Tool is used to export environment variables from a Project?

A. InfoSphere DataStage Director

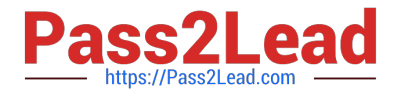

- B. InfoSphere DataStage Manager
- C. InfoSphere DataStage Designer
- D. InfoSphere DataStage Administrator

Correct Answer: D

# **QUESTION 14**

Which type of data can be extracted using the Unstructured Data stage?

- A. XML data
- B. Microsoft Word data
- C. Microsoft Excel data
- D. BigInsights HDFS file data

Correct Answer: C

### **QUESTION 15**

For very large records, you may need to set the following environment variable with an appropriate value in order to allow the job to run successfully:

- A. \$APT\_MONITOR\_SIZE
- B. \$APT\_RECORD\_COUNTS
- C. \$APT\_DISABLE\_COMBINATION
- D. \$APT\_DEFAULT\_TRANSPORT\_BLOCK\_SIZE

Correct Answer: D

[Latest C2090-424 Dumps](https://www.pass2lead.com/c2090-424.html) [C2090-424 PDF Dumps](https://www.pass2lead.com/c2090-424.html) [C2090-424 VCE Dumps](https://www.pass2lead.com/c2090-424.html)